AI-VVO sdmay22-36 Spring 2022 Update #2

2/4/2022 - 2/9/2022

## Front-end (This Week)

- Implemented Register.js file to verify end-to-end communication
- Researched axios.post requests
- Worked with backend team to get end-to-end communication to work

#### Axios Setup

Must have path leading to database as set up by Backend

TЭ

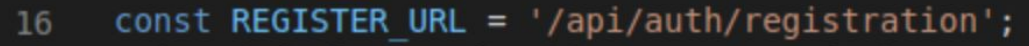

- $axis.defaults.xsrf CookieName = 'csrftoken';$  $17$
- axios.defaults.xsrfHeaderName = \"X-CSRFTOKEN"; 18
- $axis. defaults. with Credentials = \n\mu$ 19

Must assign a CSRF Token for the secure method to be passed to the backend

#### Axios Post Method

- Send POST method using Axios library using JSON stringify method to format the data to be sent.
- Axios is a "promise-based" resulting in more readable responses from HTTP methods

```
101
            try {
102
               const response = await axios.post (REGISTER URL,
                 JSON.stringify({new user: 'Rachel', new password1: '1234'}),
103
                 {headers: {
104
                   'Content-Type': 'application/x-www-form-urlencoded' //may no
105
106
                 \mathcal{H}:
107
               console.log(response.data);
108
             } catch(err) {
109
               if (!err?.response) {
110
                 errMsg ='No Server response';
111
               } else if (err. response?. status === 409) {
112
                 errMsg ='Username Taken';
113
               } else {
114
                 errMsq = Reqistration failed';
115
116
117
118
119
            setSuccess(true);
            props.onAuth(username, password);
120
121
```
## Front-end (Next Week)

- Start looking into how to get grid data onto map
- Determine who will be doing what
- Begin updating the user interface
- Look into making SVD file icons for use as custom icons on map

# Back-end (This Week)

- Create .env file for influx which automatically sets up the influxdb with proper user and password through docker.
- Create user registration API which allows users on the frontend to create their own user to login to the website with
- Updated csvParser.py to automatically create the buckets before populating them with data for ease of use
- Found a way to allow users on one VM to connect to the Influxdb running on another VM

# Back-end (Next Week)

- Prepare to make sure that the VM running openDSS will be able to get the data from influx as well
- Look for any ways to improve existing scripts. Possible ways to make a more efficient query to Influx

## Documentation (This Week)

- Looked over code to see how to organize documentation
- Plan to have 4 documentation files:
	- README
	- Frontend
	- Backend
	- Machine Learning
- Started rough draft of docs (in google doc)

# Docs (Next Week)

● Finish to write out documentation (.rst file)

# Machine Learning (This Week)

- Coordinated with the backend team to ensure functional communication between the VMs
- Researched time-series simulations in OpenDSS
- Sketched data flow between the Windows OpenDSS machine and the client VMs

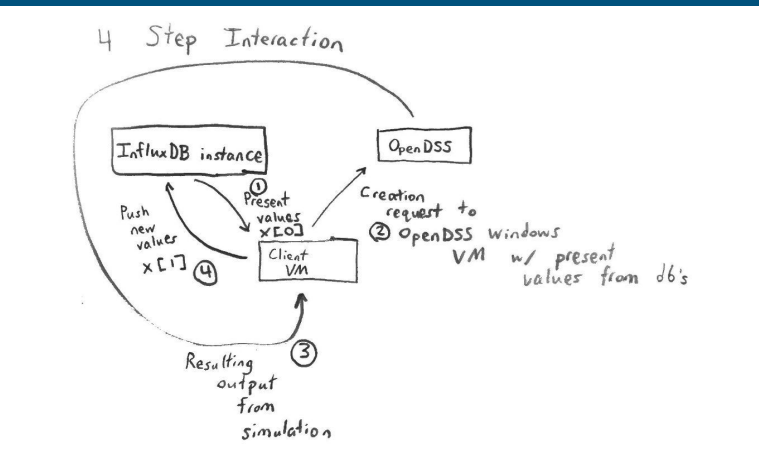

# Machine Learning (Next Week)

- Dive deeper into the Python-OpenDSS API since inter-machine communication between VMs and applications works now
- Get the Windows VM up and running
- Implement the 4-Step Interaction process proposed in the previous slide